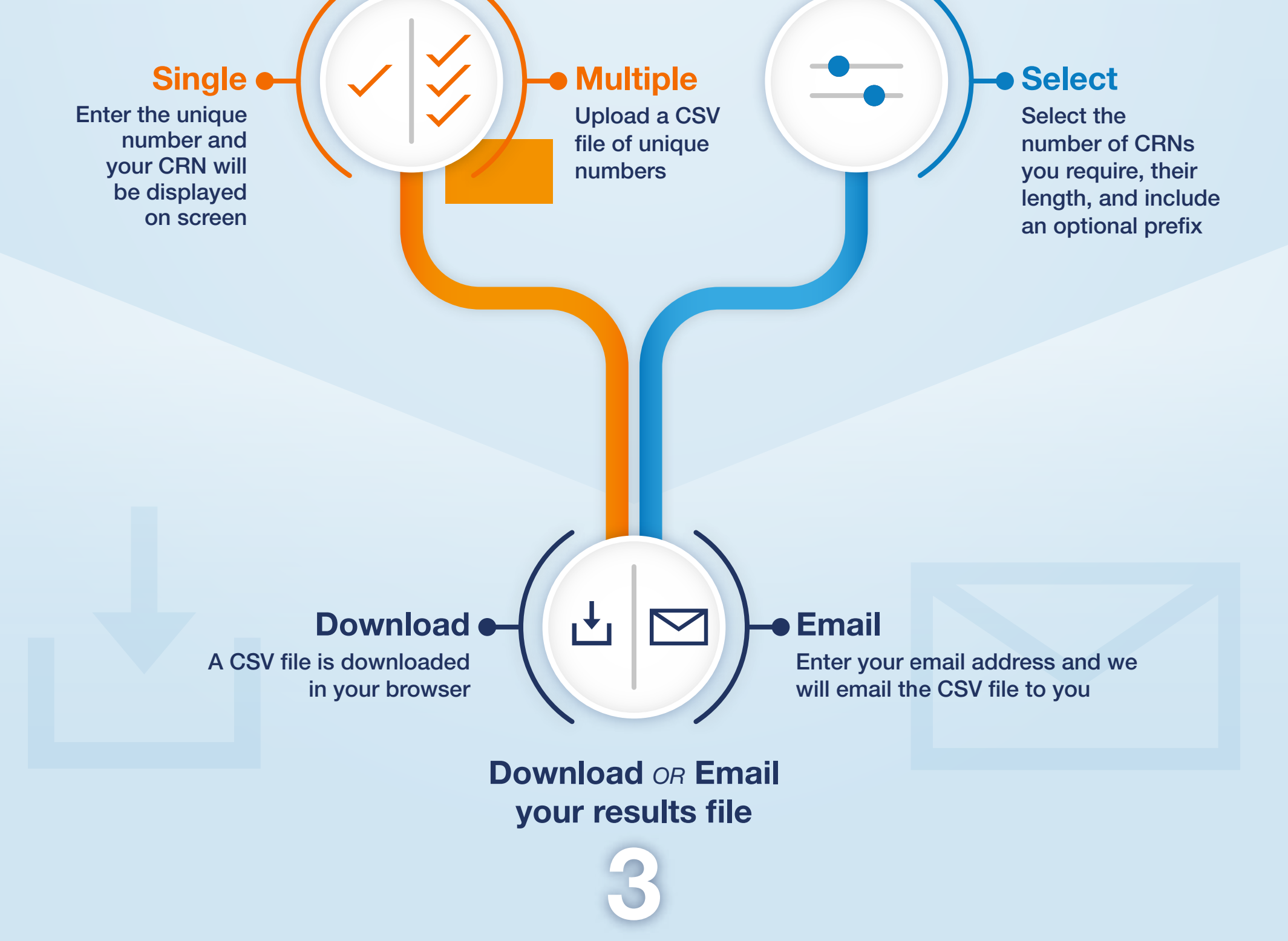

## Step-by-step instructions to quickly and easily generate BPAY CRNs

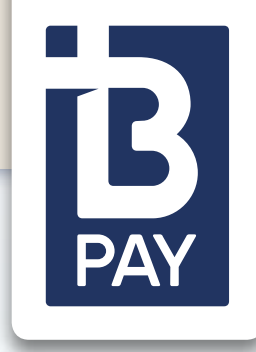

Visit www.bpay.com.au/CRN

## BPAY CRN Generator Tool

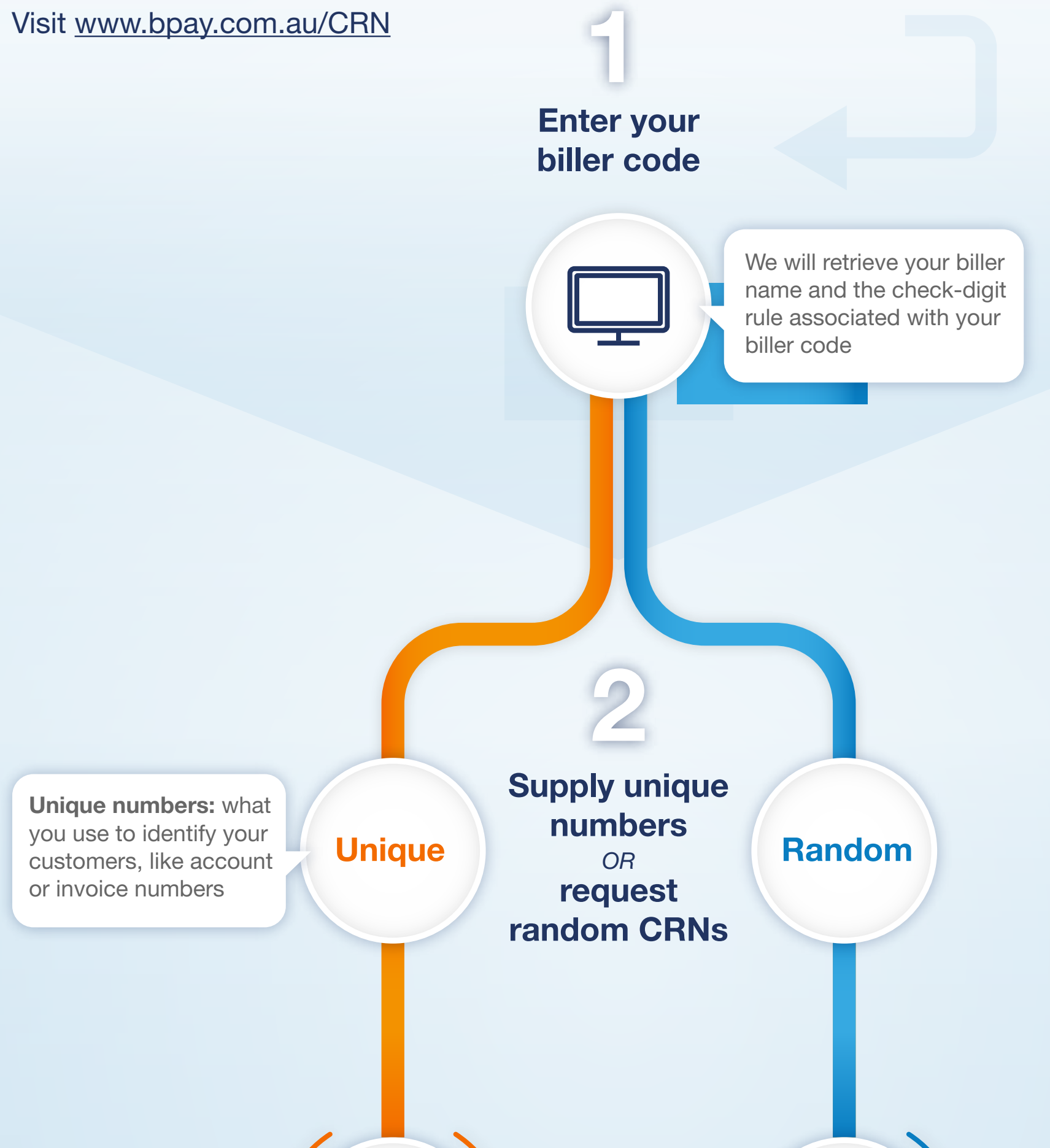